**IFPRI** 

Tool Pool Seminar 14<sup>th</sup> May 2008

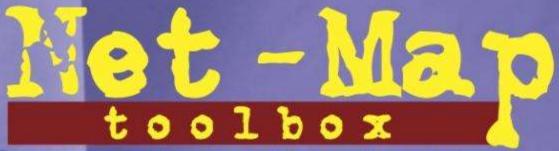

Influence Mapping of Social Networks®

Eva Schiffer
ifpri-netmap@cgiar.org

http://netmap.ifpriblog.org

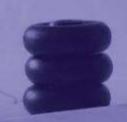

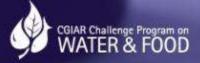

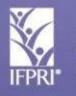

INTERNATIONAL FOOD POLICY RESEARCH INSTITUTE

isstalliable solutions for ending hunger and poverty

supported by the CGIAR

## Structure Part 1: 12:30 - 2:00

- Introduction: The Basin Board's Dilemma
- What is Net-Map?
- How to do Net-Map step-by-step
- Basic network parameters
- Case-study examples

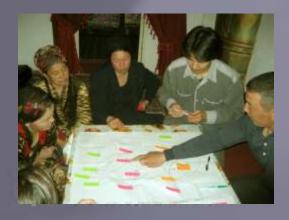

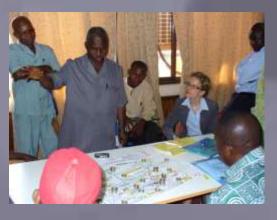

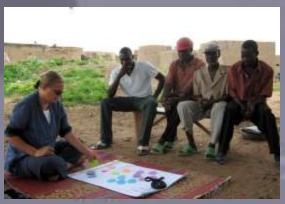

# Structure Part 2: 2:30 - 4:30

- Draw your own map
- Develop a square matrix for data entry
- Import data from Excel to Visualyzer
- Introduction to qualitative, visual and quantitative analysis

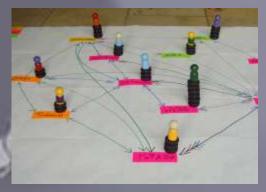

|    | A          | В       | C   | D        | E          |      |
|----|------------|---------|-----|----------|------------|------|
| 1  |            | WoGroup | NGO | MarketWo | IrrFarmer: | Fula |
| 2  | WoGroups   |         |     |          |            |      |
| 3  | NGO        |         |     |          |            |      |
| 4  | MarketWo   |         |     |          |            |      |
| 5  | IrrFarmers |         |     |          |            |      |
| 6  | Fulani     |         |     |          |            |      |
| 7  | MoE        |         |     |          |            |      |
| 8  | MoAg       |         |     |          | 1          |      |
| 9  | DA         |         |     |          |            |      |
| 10 | Fisherm    |         |     |          |            |      |
| 44 |            |         |     |          |            |      |

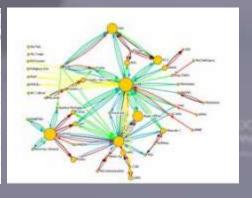

# Introduction: The Basin Board's Dilemma

- New multi-stakeholder water governance body (Ghana)
- Members: government, civil society, traditional authorities
- Formal and informal links
- Conflicting development and environmental goals
- High expectations but low direct enforcement capacity

### "Will this be just another talk show?"

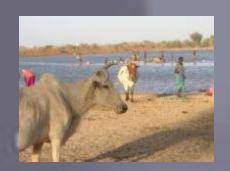

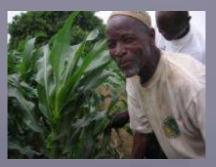

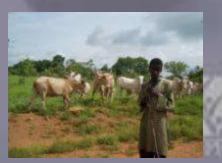

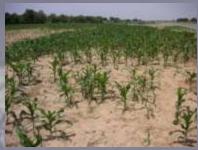

## Basin Board needed to know

- Who can influence our success?
- What formal and informal canals can we use?
- Who is how influential? Who are the core actors?
- What are their roles? What are their goals?
- What are the networks of other board members?
- Have my colleagues collaborated with these organizations in the past?
- What are potential coalitions, cut-points, bottle-necks?

### Strategic Influence Network Planning

# Research Interest We wanted to know:

- What is the water-governance landscape?
- How does multi-stakeholder governance work?
- Do people see influence connected to position in the network?
- Which kind of link is crucial for determining influence?
- Can improved network understanding improve collaboration?
- What are clusters, cut-points, brokers etc.
- How does network develop over time?

### We needed tool that:

- Satisfies both, research interest and immediate stakeholder needs
- Is low-tech, low-cost, intuitive, inter-culturally applicable
- Connects to existing research tools and methods
- Makes implicit knowledge explicit
- Structures complex governance reality
- Is flexible for use in different contexts.

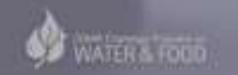

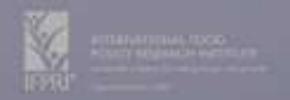

# Net-Map

Visualize, discuss, analyze and improve influence networks:

- Actors
- Links (formal and informal)
- goals and
- influence

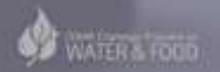

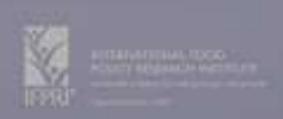

### Based on:

- Social Network Analysis (e.g. Hanneman 2001)
- Power Mapping (e.g. Schiffer 2007)
- Participatory and Action Research (e.g. Chambers 1983; Freire 1990)
- Stakeholder Analysis (e.g. DFID and World Bank 2005)

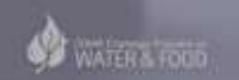

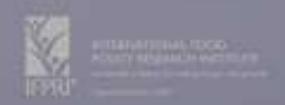

## Equipment needed

- Large sheets of paper (e.g. flip charts)
- Pens of different color (4-5)
- Actor cards (e.g. "post-it") of different color
- Influence pieces (e.g. checkers pieces, bicycle spare parts, bottle caps) that can be stacked into towers
- Actor figurines (optional)
- Recording device / note book

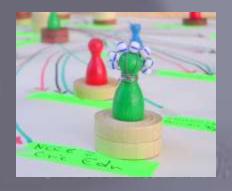

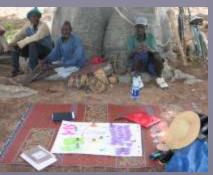

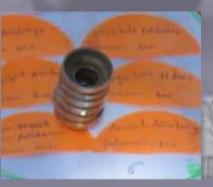

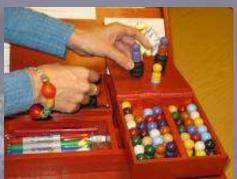

# Before going to the field:

- Define research question
- Define links
- Define goals of actors (if needed)
- Define kinds of actors (if needed)
- Draw a map of your own understanding of the influence network as first pre-test

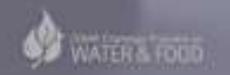

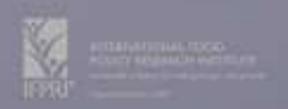

# Step 1. Who is involved (photo)? Add actor cards, color according to kind of actor.

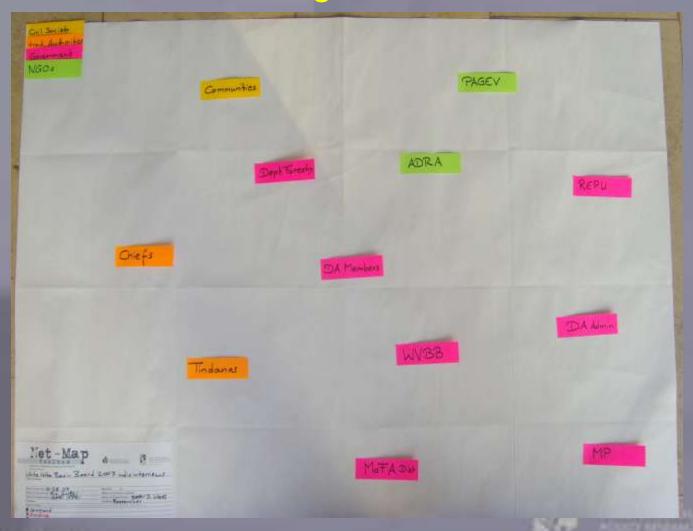

# Step 1: Who is involved (sketch)? Add actor cards, color according to kind of actor.

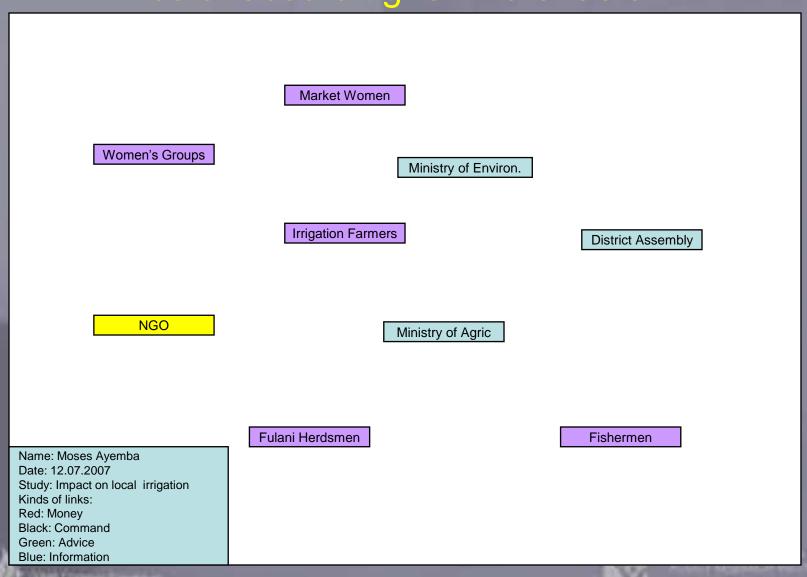

# Step 2. How are they linked (photo)? Add links: color = kind of link, arrow heads = direction of flow.

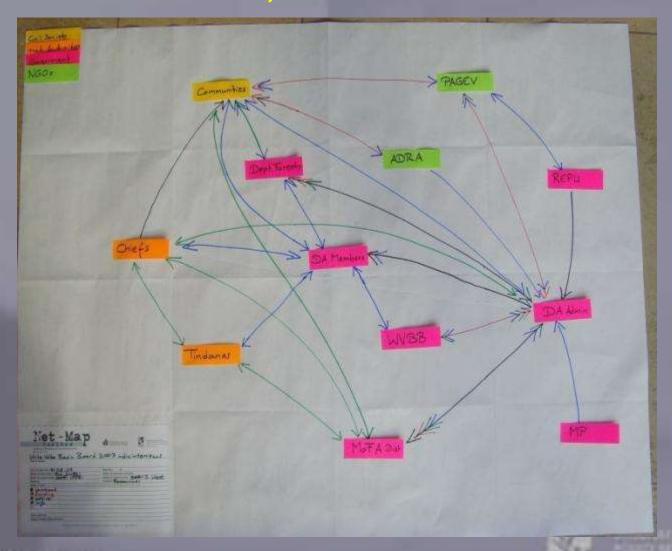

Step 2. How are they linked (sketch)? Add links: color = kind of link, arrow heads = direction of flow.

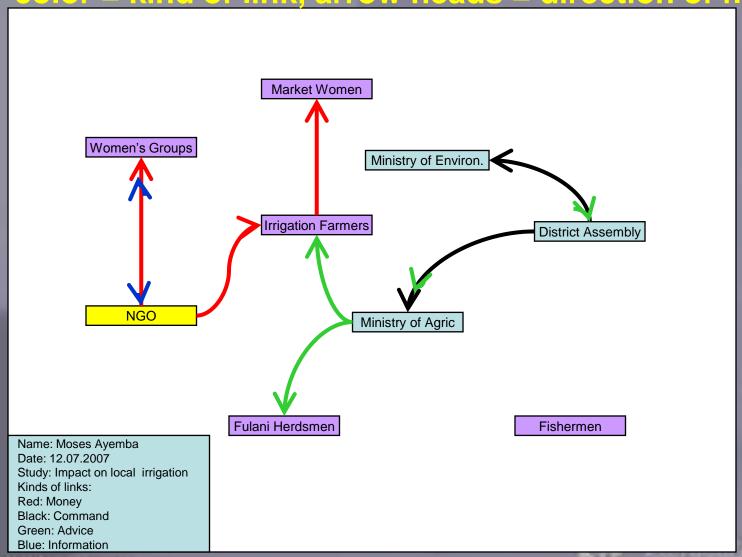

# Step 3. How strongly can they influence (photo)? Add influence towers: Higher influence = higher tower

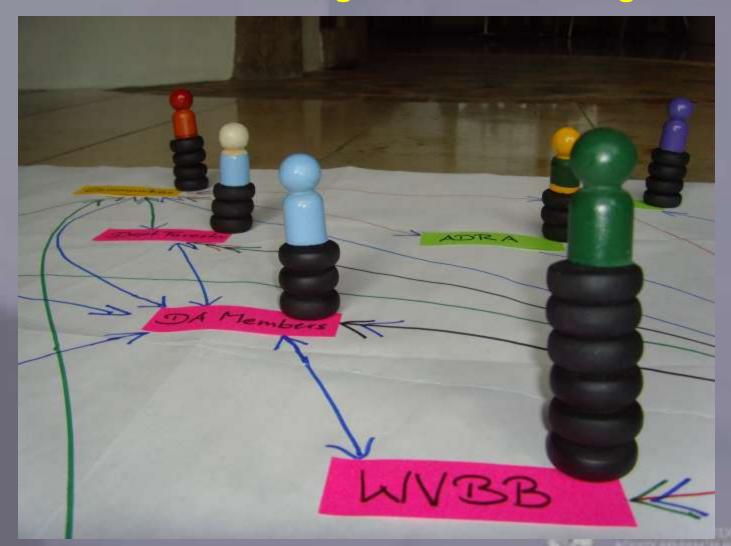

# Step 3. How strongly can they influence (sketch)? Add influence towers: Higher influence = higher tower

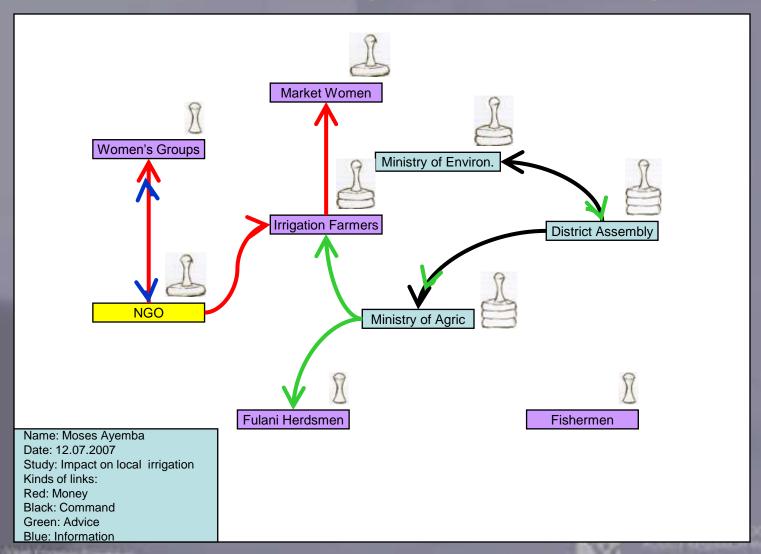

# Step 4. What are their goals (photo)? Add abbreviations / symbols for goals. Here: D = Development; P = Protection of Environment

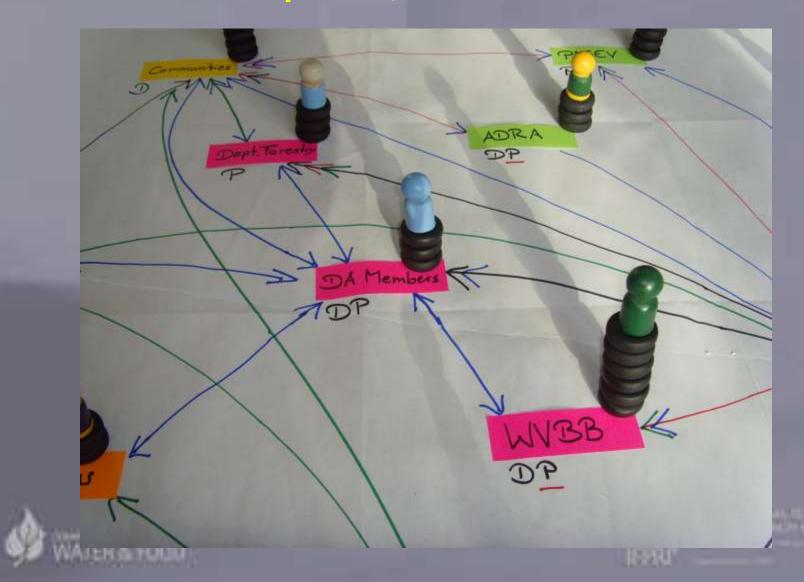

Step 4. What are their goals (sketch)?

Add abbreviations / symbols for goals.

Here: D = Development; P = Protection of Environment

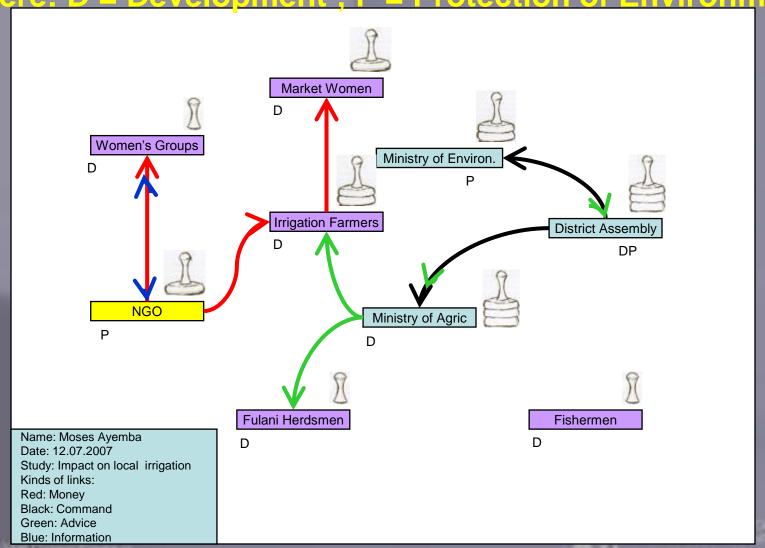

### Some basic Social Network Concepts:

### Node Properties:

- Degree Centrality: How many links does one actor have?
- Closeness Centrality: How many steps from one actor to every other actor in the network?
- Betweenness Centrality: How often does on actor link others who are not directly linked?
- Eigenvector Centrality: Is an actor linked to others that are well connected?

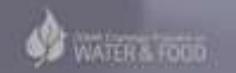

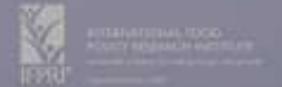

### Some basic Social Network Concepts:

- Network Properties / Network Roles:
  - Clusters: Groups of actors where everyone is linked to everyone
  - Centralization: Degree to which a network is organized around one central node
  - Cut-Point / Broker: If you remove this actor, the network will be disconnected
  - Heterogeneity/Homogeneity: Important for innovation and stability

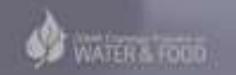

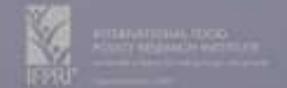

### Case Study Examples:

- Multi-stakeholder water governance
- African Peer Review Mechanism Process
- Fisheries governance in small community based reservoirs
- Indicators for Benchmarking Agricultural Innovation Systems

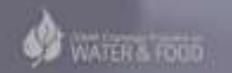

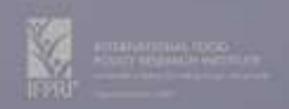

# Multi-stakeholder water governance: The Basin Board

Common network map:
Formal lines of command (black)
Flow of funds (red)
Giving advice (green)

Common network map: Formal lines of command

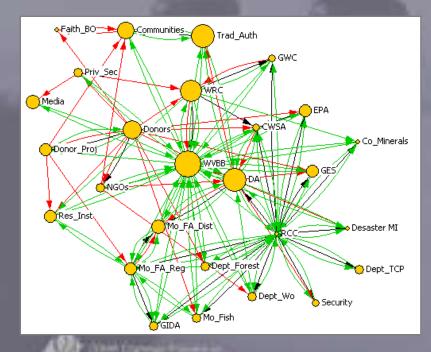

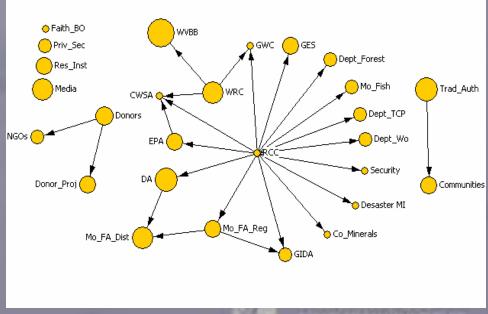

### Multi-stakeholder water governance: The Basin Board

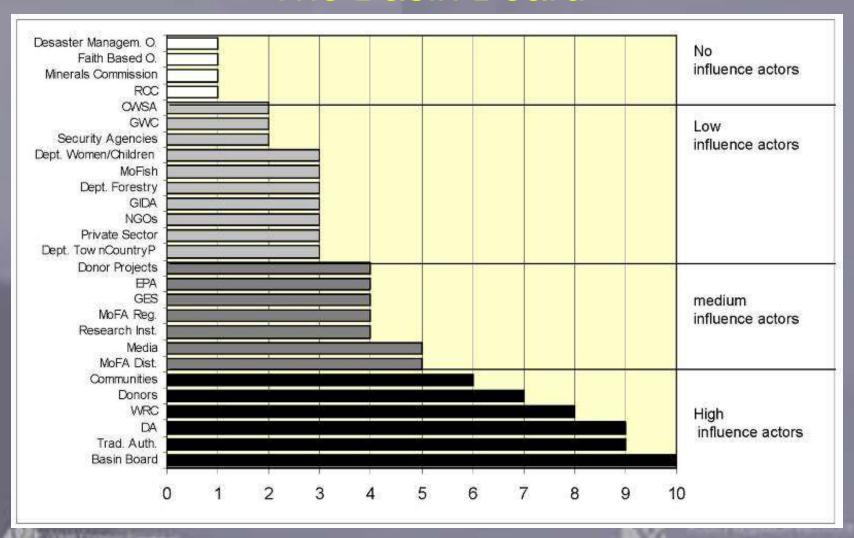

# Multi-stakeholder water governance: The Basin Board Learning network concepts

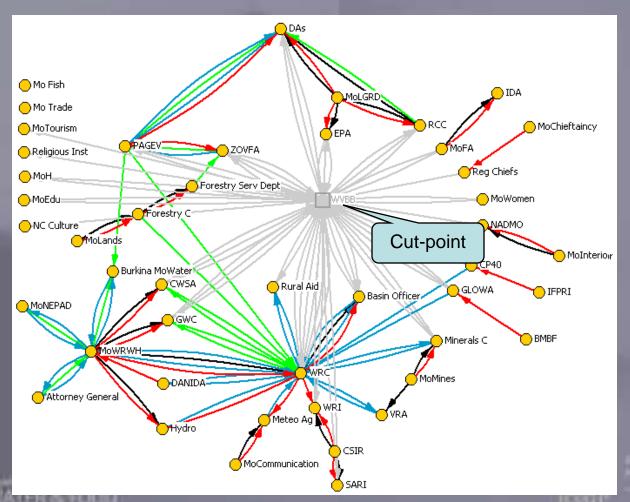

Black =
command
Red = money
Green =
support /
advice
Blue = info
Yellow =
future links

Example: Cut-point in Net-Map of individual board member

# African Peer Review Mechanism Process

- "Who is the civil society?"
- Determine membership for civil society District Oversight Committees in Ghana
- Info flows concerning:
  - Physical infrastructure
  - Governance perception
  - Whistle blowing
- Part of project planning and implementation

(see http://netmap.files.wordpress.com/2008/03/waale\_07\_netmap\_aprm\_ghana.pdf)

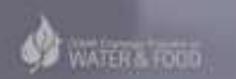

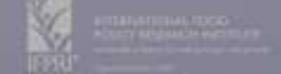

# Fisheries governance in small community based reservoirs

"How do local communities organize the multiple

use of small reservoirs?"

- Use Net-Map in rural African communities
- Determine actors impacting on fisheries activities in Multiple Use Systems

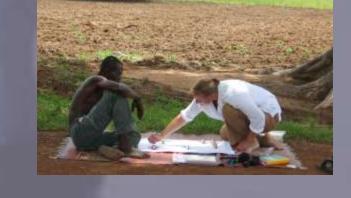

- Understand linkages of support and disturbance
- Use Net-Map to support group formation

# Indicators for benchmarking Agricultural Innovation Systems in various countries

- "How can you compare innovativeness of agricultural systems between sectors and countries?"
- Use Net-Map in a combination of methods
- Explore systemic nature of innovation system
- Develop standardized approach to allow cross sector and cross country comparison

http://netmap.wordpress.com/2008/05/08/podcast-on-maize-and-chicken-in-ethiopia/

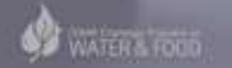

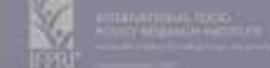

### Part 2: 2:30 - 4:30

- Draw your own map
- Develop a square matrix for data entry
- Import data from Excel to Visualyzer
- Visual analysis
- Quantitative network and actor characteristics

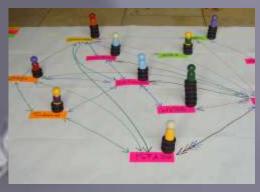

|    | A          | В        | С | D | E         |      |
|----|------------|----------|---|---|-----------|------|
| 1  |            | WoGroup: |   |   | IrrFarmer | Fula |
| 2  | WoGroups   |          |   |   |           |      |
| 3  | NGO        |          |   |   |           |      |
| 4  | MarketWo   |          |   |   |           |      |
| 5  | IrrFarmers |          |   |   |           |      |
| 6  | Fulani     |          |   |   |           |      |
| 7  | MoE        |          |   |   |           |      |
| 8  | MoAg       |          |   |   | 1         |      |
| 9  | DA         |          |   |   |           |      |
| 10 | Fisherm    |          |   |   |           |      |
|    |            |          |   |   |           |      |

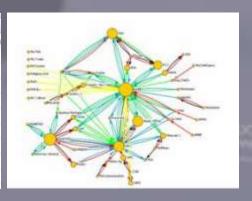

### Draw your own map:

### How to define your question:

- "Who influences XY in what way?"
- XY is a complex issue influenced by different actors with various goals, who are linked by formal and informal links
- XY could be e.g. your project success, the change of a legislation, the adoption of an innovation, the solution of a conflict, your personal career etc.
- Formulate XY concretely (but not too narrow)

## Draw your own map

#### How to define links:

- "How do actors interact to influence XY?"
- Select not more than 4-5 links
- Formal and informal links
- Links that are different from each other
- No links that everybody or nearly nobody shares
- Pre-test links and wording!
- Define links before or in the interview
- Links could be i.e. giving info, advice, funding, command, conflict, family ties, political pressure etc.

## Draw your own map

#### Define goals:

- "Do actors follow different goals concerning xy?"
- Develop abbreviations or symbols

### Define actor groups:

- Do actors belong to distinct groups e.g.
  - Government, NGO, private sector or
  - Local, regional, national level
- Assign card colors to groups

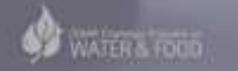

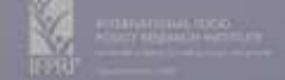

## Draw your own map:

Group exercise: Follow step 1-4 (above):

- 1. Who is involved: Write actors on card and distribute on map
- 2. How are they linked: Draw arrows of different color
- 3. How influential are they: Build influence towers
- 4. What are their goals: Assigns goals to actors
- 5. What does this mean: Discuss Net-Map

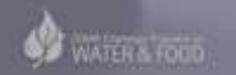

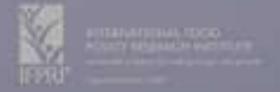

### How to enter paper maps into matrix

- Primary data entry in Excel
- Symmetric square matrix: All actors (in same order) as labels for columns and rows
- Actor A gives something to Actor B: Put
   "1" in row A, column B
- If no interaction, leave blank

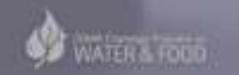

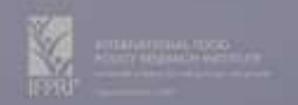

#### Example: Square Matrix sheet "advice"

WoGroup: NGO

WoGroups NGO MarketWo IrrFarmers

MoAG gives advice to IrrFarmers

Fulani MoE MoAg 1 DA 9 1 10 Fisherm 11 12 13 14 15 16 17 18 19 20 21 22 23 24 if + > info money advice command

MarketWcIrrFarmer: Fulani

MoE

MoAg

DA

Fisherm

One file per interview, one sheet per kind of link

#### Example: Attribute Sheet

Actual height of tower (number of pieces)

Normalized influence value: Divide height of tower by height of highest tower in this map

Actor groups according to color of actor card (predefined categories)

Other actor characteristics of interest

Goals of actors

1 attribute sheet per interview

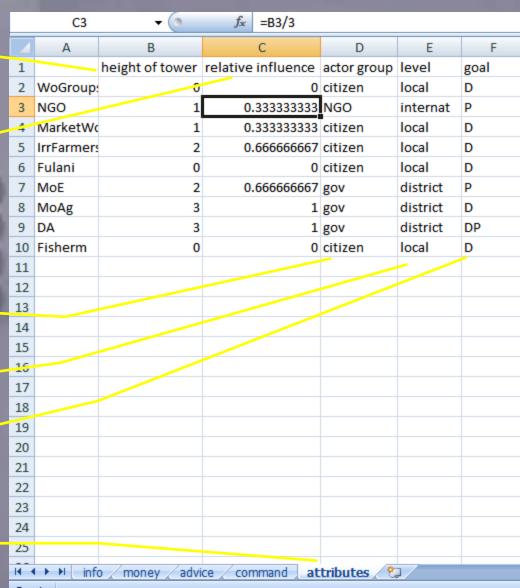

### Import Square Matrix in Social Network Analysis Program – Example: VisuaLyzer

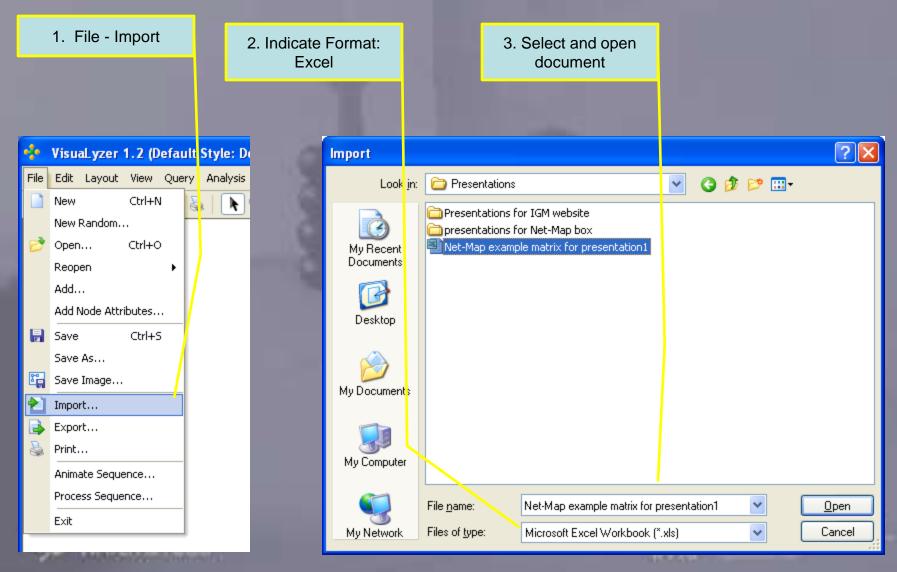

# Import Square Matrix in Social Network Analysis Program – Example: VisuaLyzer

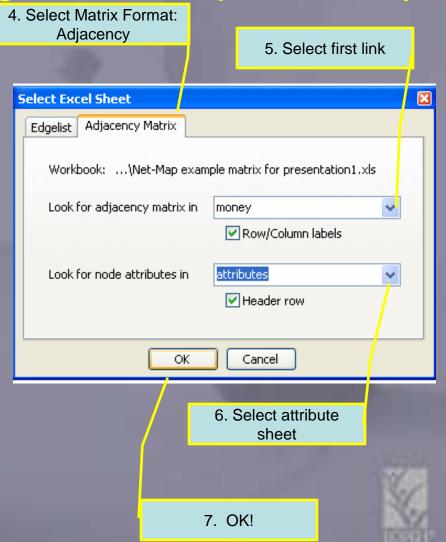

#### Rename relation

9. Click: Select 8. First link imported Relation Icon 🐓 VisuaLyzer 1.2 (Default Style: Default) - Net-May File Edit Layout View Query Analysis Reasoning Help - R MarketWo IrrFarmers ) NGO WoGroups

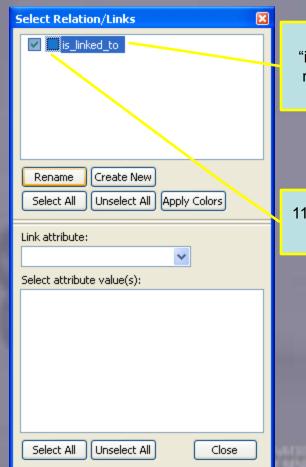

10. Change
"is\_linked\_to" into
name of link e.g.
"money"

11. Change color of link if desired

### Add next link

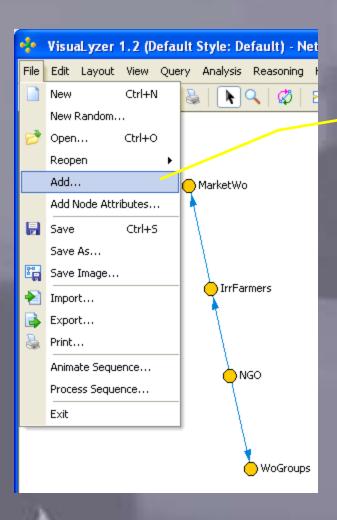

12. Add next link by clicking "add" and following step 2-11

### Straighten Layout: Spring embedding

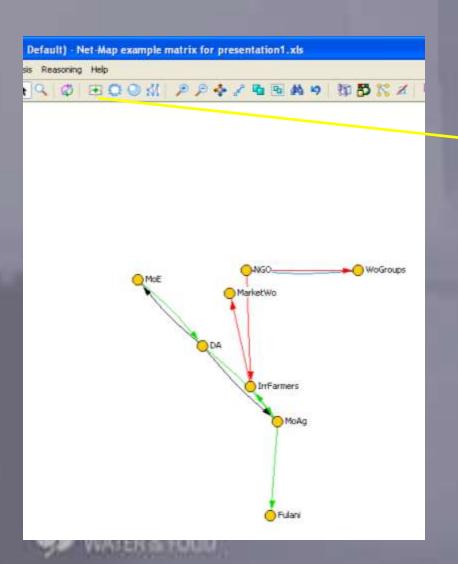

12. Click "spring embedding for layout according to network structure

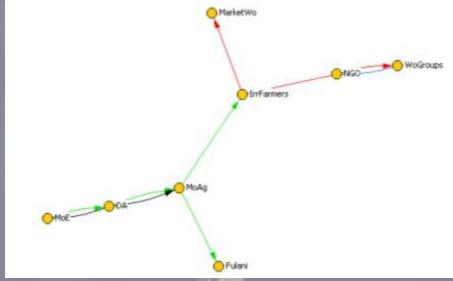

### Node size according to influence tower

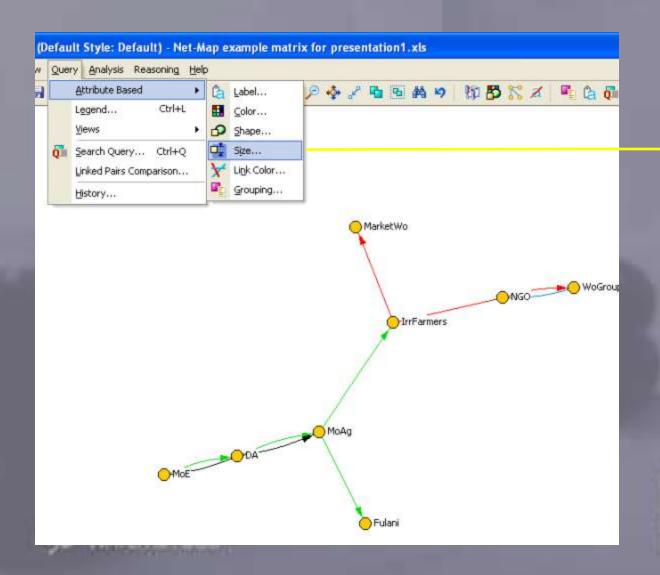

13. Click "Attribute based size" to reflect the height of influence tower by size of dot

### Node size according to influence tower

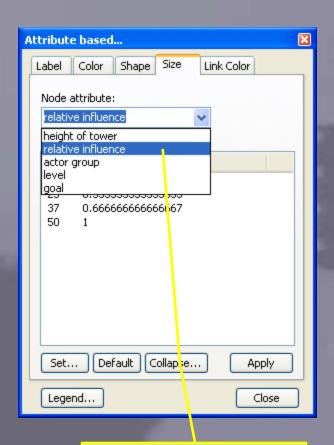

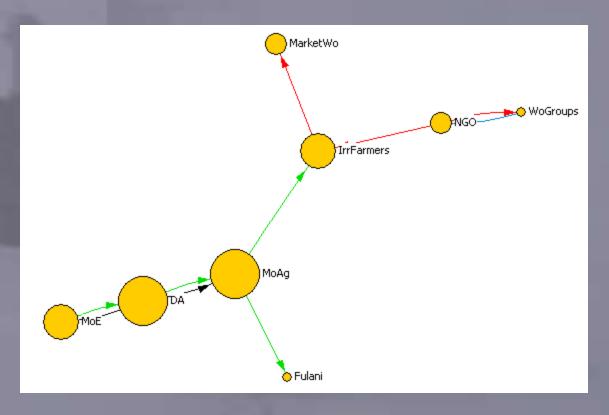

14. Choose "relative influence" to determine size

### Start quantitative analysis

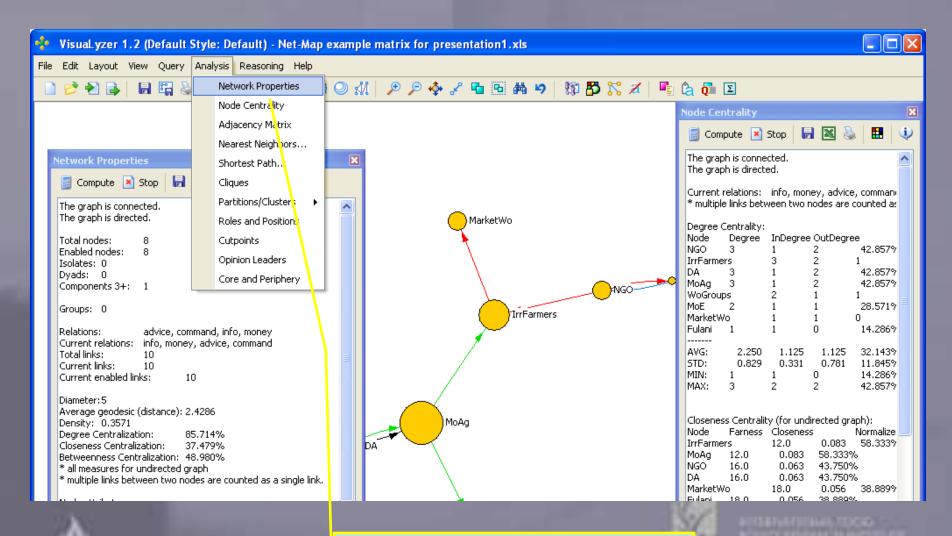

15. Click "Analysis"; "Network Properties" and "Node Centrality" to start quantitative analysis

# How to read a Net-Map

- Follow your visual intuition: What is strange, unique, striking?
- Initiate qualitative discussion with interviewee
- But: Visual representation might be misleading, for more reliable analysis:
- Familiarize yourself with basic network concepts
- Transform drawn map into computerized format and embark on quantitative analysis

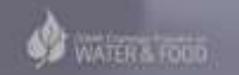

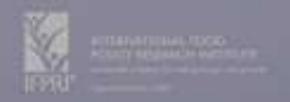

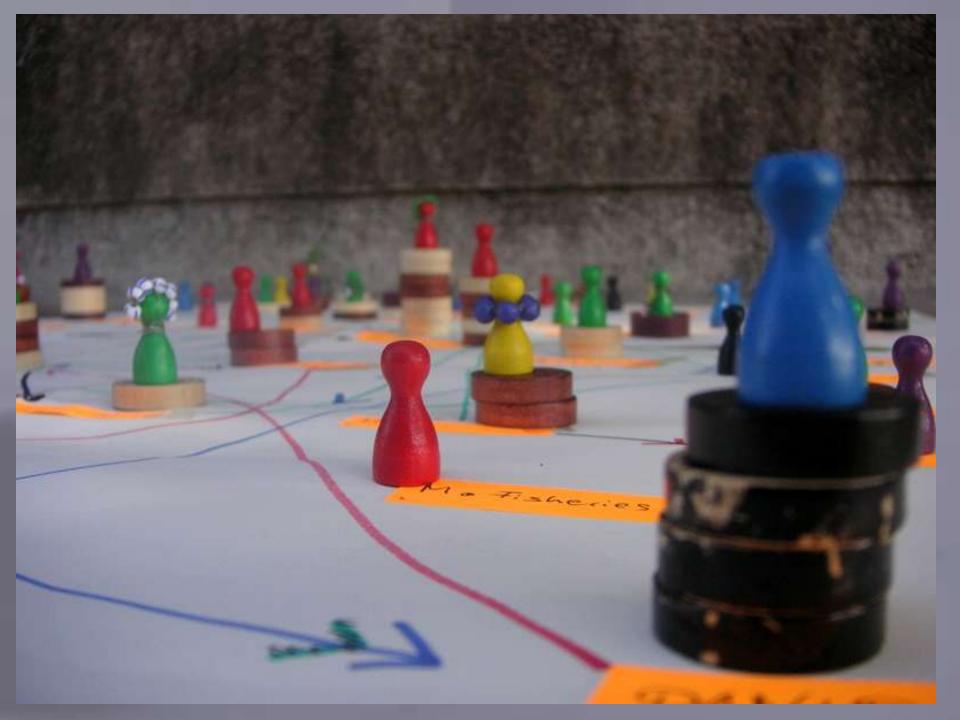

## Further Reading:

- Borgatti, S.P. 2003. Centrality and Network Flow 27(1): 55-71.
- Cross, R., S.P. Borgatti, and A. Parker. 2002. Making Invisible Work Visible: Using Social Network Analysis to Support Strategic Collaboration. *California Management Review 44(2)*.
- Davies, R. 2003. Network Perspectives in the Evaluation of Development Interventions: More than a Metaphor. EDAIS Conference: New Directions in Impact Assessment for Development: Methods and Practice, November 24–25.
- DFID and World Bank. 2005. *Tool for Understanding Institutional, Political and Social Analysis* (TIPS). Poverty Analysis and MDGs Team/World Bank. Social Development Division. https://www.worldbank.org/tips.
- Douthwaite, B., A. Carvajal, S. Alvarez, E. Claros, and L.A. Hernández. 2006. Building Farmers' Capacities for Networking (Part 1): Strengthening Rural Groups in Colombia through Network Analysis. *KM4D Journal 2(2): 4-18.*
- Chambers, R. 1983. Rural Development: Putting the Last First, Longmans
- Freire, P.; Horton, M. 1990. We make the road by walking: conversations on education and social change. Ed. by Brenda Bell (et al). Philadelphia, Temple University Press, 1990, XXXVII, 256 p.
- Hanneman, R.A. 2001. Introduction to Social Network Methods. Department of Sociology, University of California, Riverside.
- Krebs, V. 2004. *Power in Networks.* http://www.orgnet.com.
- Schiffer, E. 2007. The Power Mapping Tool: A Method for the Empirical Research of Power Relations. IFPRI Discussion Paper No. 703. http://www.ifpri.org/pubs/dp/lfpridp00703.asp